# **Computex**

## **フラッシュメモリプログラマ製品 質問用紙** FP

フラッシュメモリプログラマに関する技術的なご質問は、下記フォームに**直接**ご記入の上

・Acrobat アプリをご使用の場合:ページ最後にある[メール送信]ボタンをクリックしてください。

・Acrobat アプリ以外をご使用の場合:メール添付にて [support@computex.co.jp](mailto:support@computex.co.jp?subject=%E3%83%95%E3%83%A9%E3%83%83%E3%82%B7%E3%83%A5%E3%83%97%E3%83%AD%E3%82%B0%E3%83%A9%E3%83%9E%E8%A3%BD%E5%93%81%E3%81%AB%E3%81%A4%E3%81%84%E3%81%A6%E3%81%AE%E3%81%8A%E5%95%8F%E3%81%84%E5%90%88%E3%82%8F%E3%81%9B) までお送りください。

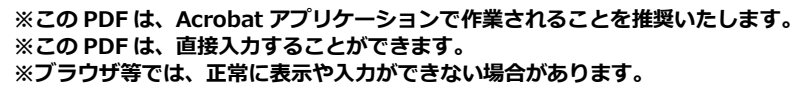

## **[1.お客様情報]**

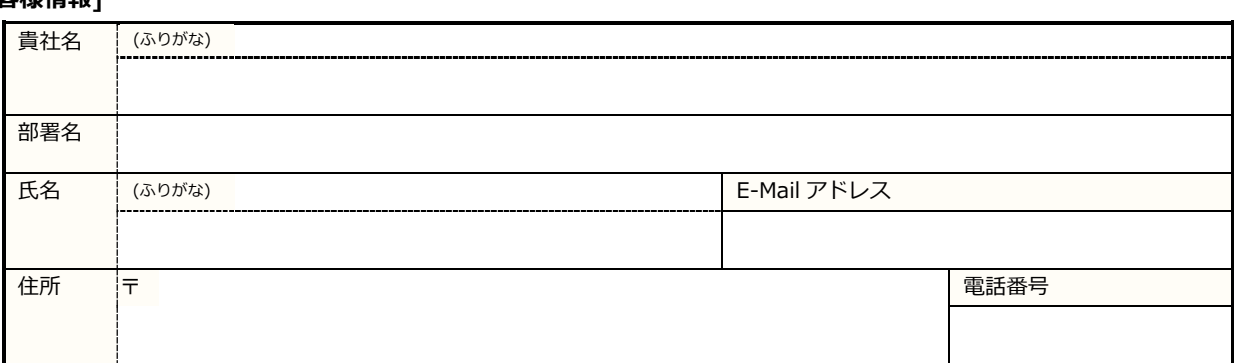

## **[2.使用環境情報]**

### **◎製品情報**

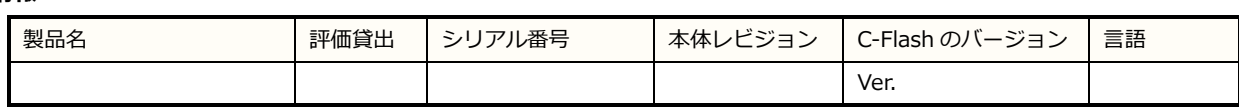

#### **◎使用環境**

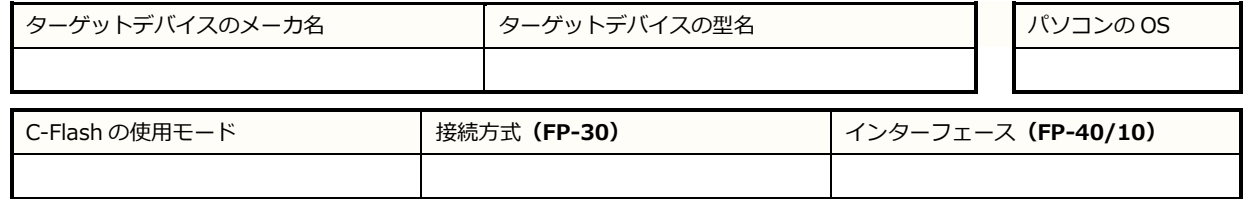

### **[3.ご質問内容] ご使用状況やエラー内容等を具体的にお書きください。**

**※早期解決のため、C-Flash のプロジェクト・ファイルも一緒にお送りいただくことを推奨いたします。 ※エラーメッセージや問題発生のキャプチャ画面等を一緒にお送りいただくと、早く解決できる可能性が高くなります。**

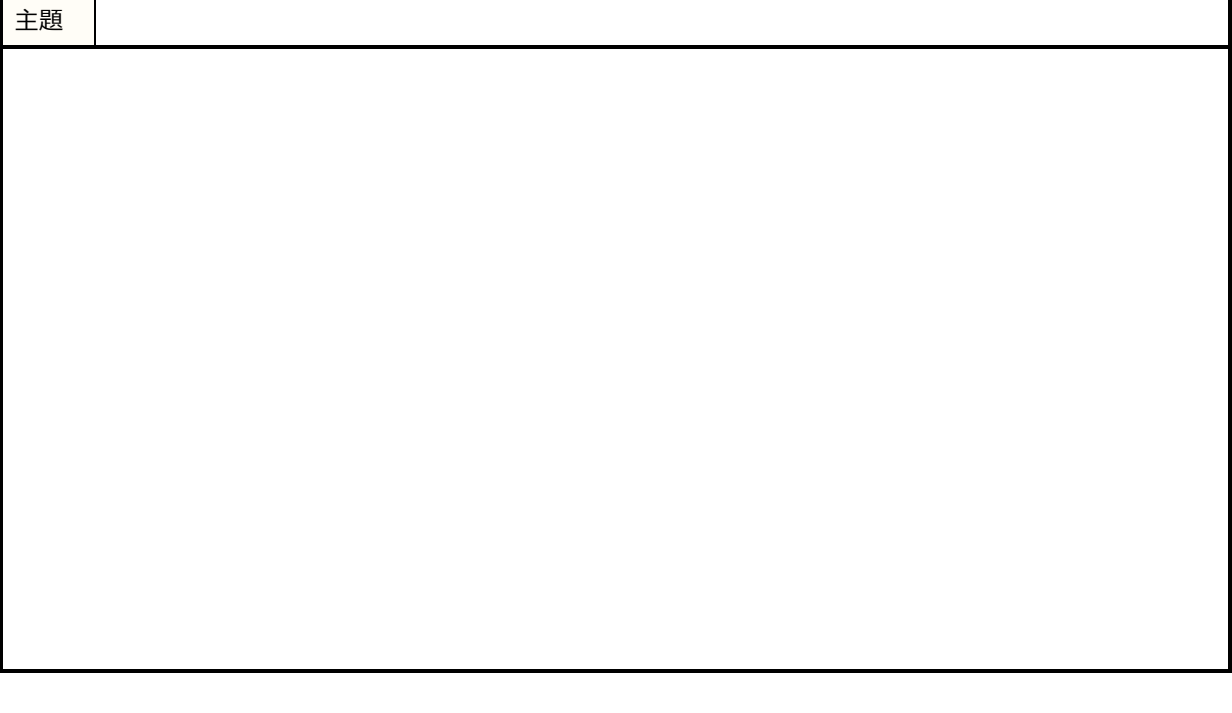